## **Chapter 2: Building a Shopping Cart**

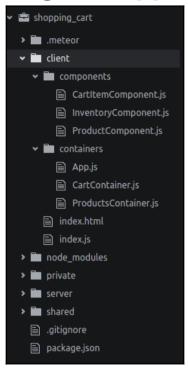

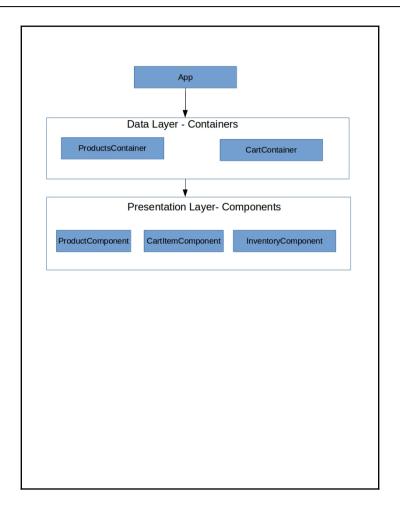

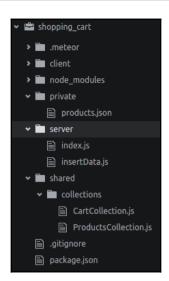

```
"id": 1,
"title": "JavaScript: The Good Parts",
"price": 24.54,
"inventory": 2,
"department": "books"
"id": 2,
"title": "Secrets of the JavaScript Ninja",
"price": 49.24,
"inventory": 10,
"department": "books"
"id": 3,
"title": "Mastering JavaScript Design Patterns
"price": 51.68,
"inventory": 5,
"department": "books"
"id": 4,
"title": "Hardwired...To Self-Destruct (Deluxe)",
"price": 15.97,
"inventory": 45,
"department": "music"
"id": 5,
"title": "Nevermind (Vinyl)",
"price": 30.00,
"inventory": 100,
"department": "music"
```

```
<script type="text/javascript">...</script>
<script type="text/javascript" src="/packages/underscore.js?hash=8993f1a8af5a53c8887a593804b7594ee040ef91"></script>
<script type= text/javascript" src="/packages/meteor.js?hash=f9ccb2ff6079255e5772603b7fc6c40le516lae6"></script>
<script type="text/javascript" src="/packages/meteor-base.js?hash=93d647d4f37895a036c061cc57cf6eba719db451"></script>
<script type="text/javascript" src='/packages/mobile-experience.js?hash=8932e82d8a85c8f775a6518d83363d240724658b' >/script>
<script type="text/javascript" src="/packages/modules-runtime.js?hash=5b5615c907a5b9a4d19081582f04748e2ad64275"></script</pre>
<script type="text/javascript" src="/packages/modules.js?hash=3cbe46361dc0da9d985ebb325ce2a98593dd0f23"></script>
<script type="text/javascript" src="/packages/es5-shim.js?hash=fabfa8e9e2d8f4157a9d1c29bbabdcf24e2d2e78"></script>
<script type="text/javascript" src="/packages/promise.js?hash=65ca076c10732880985bc40f187f06960613ea13"></script>
<script type="text/javascript" src="/packages/ecmascript-runtime.js?hash=881a1c82b485fa7ffcc244e030cb022089b6d1a4"></script>
<script type="text/javascript" src="/packages/babel-compiler.js?hash=b00c58b51946517d0662ab00589293b2aa55d8cb"></script>
<script type="text/javascript" src="/packages/ecmascript.js?hash=32ba8df5a5f394369ec54dd7fbb58279aed7afc1"></script></script>
<script type="text/javascript" src="/packages/base64.js?hash=436cac2bc143a581f5edb93822b412ee15a641ab">/script>
<script type="text/javascript" src="/packages/ejson.js?hash=0aclc5b2ela7164cf90e47298f5411133f6590b1"></script>
<script type="text/javascript" src="/packages/id-map.js?hash=073be1ff6bd3aldceeda0094b4761e7545568926">
<script type="text/javascript" src="/packages/ordered-dict.js?hash=4c13482516a43fc43f1708a2b854c547ae6c0322"></script>
<script type="text/javascript" src="/packages/tracker.js?hash=e52e5febdef644d89e21db20456ef53daa80b912"></script>
<script type="text/javascript" src="/packages/babel-runtime.js?hash=9cb9b7f4laeb5ebcb14ef293a2d1b4512bb2a694"></script>
<script type="text/javascript" src="/packages/random.js?hash=f640404ff5ee70d6d48ddfb3846f43033005cfd6">/script>
<script type="text/javascript" src="/packages/mongo-id.js?hash=cc69777cbac99617738749584c6868b4949d52e1"></script</pre>
<script type="text/javascript" src="/packages/diff-sequence.js?hash=6d33d619a37b4bbd3db717ee6c2a25c5d880b9bd"></script>
<script type="text/javascript" src="/packages/geojson-utils.js?hash=49d3a92226e81d44af8ae4c2896ef2dda465b906"></script>
<script type="text/javascript" src="/packages/minimongo.js?hash=8aad8cfd5810181a65321d853cab302b956e5322">/script>
<script type="text/javascript" src="/packages/check.js?hash=d4de24f57efd5d716b6ce9a7a90bf6a91b307bf4"></script>
<script type="text/javascript" src="/packages/retry.js?hash=5179d91da075444c09bc870af3e6fcbd8be695b6"></script>
<script type="text/javascript" src="/packages/ddp-common.js?hash=7e3f0c9d877af74b7eb5219d6bfbe02794a818ca"></script>
<script type="text/javascript" src="/packages/reload.js?hash=b2d1086fd7bbc28deb93350f437ce0eef242baa3"</pre>
<script type="text/javascript" src="/packages/ddp-client.js?hash=98f50c1583d868f0e596ecb98ed32c7eb2bddf6d"></script>
<script type="text/javascript" src="/packages/ddp.js?hash=6dc7ae4d7e07b3c1c2140c88207b0d1e5e1a0d48"></script>
<script type="text/javascript" src="/packages/ddp-server.js?hash=d113bccbffeb5a7e546434f1fac70878711c2a7e"></script></script</pre>
<script type="text/javascript" src="/packages/allow-deny.js?hash=3f84d98a06ac6f4ce2la196fb538a26f443f2844"></script>
<script type="text/javascript" src="/packages/insecure.is?hash=4b295c398ffa84184b91d904043e9e8801ba69a8"></script>
 <script type="text/javascript" src="/packages/mongo.js?hash=3037285b99384cbead7balaaeb2db56a6649844e"></script
</pre>
```

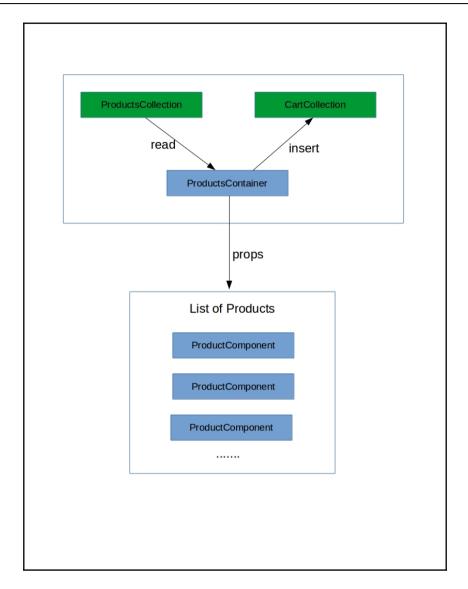

```
import React, { Component, PropTypes } from 'react'
    export default class Inventory extends Component {
      constructor(props) {
      super(props);
      this.changeHandler = this.changeHandler.bind(this);
    changeHandler(event) {
      this.props.onChangeQuanity(event);
      render() {
        const { inventory, quantity, id } = this.props;
        let options = [];
         for (let i = 1; i < inventory + 1; i++) {
            options.push(<option key={`inventory ${i} ${ id}`} value={i}>{i}</option>);
            <span>Quantity</span>
            <select onChange={this.changeHandler} defaultValue={quantity} required>
              {options}
            </select>
          </div>
    }
    Inventory.propTypes = {
      inventory: PropTypes.number,
      id: PropTypes.string,
      quantity: PropTypes.number,
      onChangeQuanity : PropTypes.func
35 }
```

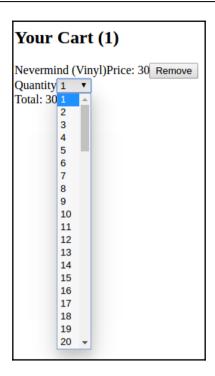

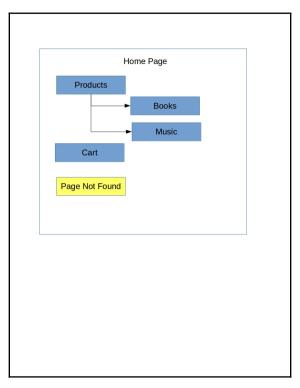

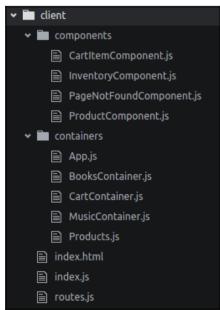

## Your Cart (1) fake titlePrice: 24.54 Remove Quantity 1 Total: 24

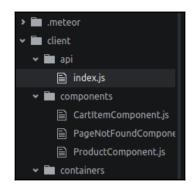

```
componentDidMount() {
  let self = this;
  getCartTotal().then(result => {
    self.setState({
      totalPrice: result
    })
  }).catch(error => {
    alert('error')
  });
}

componentWillReceiveProps(){
  let self = this;
  getCartTotal().then(result => {
      self.setState({ totalPrice: result })
    }).catch(error => {
      alert('error')
    });
}
```

```
cartInsert: function(product) {
   check(product.title, String);
   check(product.price, Number);
   check(product.inventory, Number);
   CartCollection.insert({
     'title' : product.title,
     'price' : product.price,
     'inventory' : product.inventory,
     'quantity': 1
   });
},
```

```
CartCollection.schema = new SimpleSchema({
    _id: {
      type: String,
        optional: false
    },
    id: {
      type: Number,
        optional: true
    },
    title: {
        type: String
    },
    price: {
        type: Number,
        decimal: true
    },
    inventory: {
        type: Number
    },
    department: {
        type: String,
        optional: true
    }
});
```

```
cartInsert: function(product) {
   CartCollection.schema.validate(product);
   check(product.title, String);
   check(product.price, Number);
   check(product.inventory, Number);
   CartCollection.insert({
      'title' : product.title,
      'price' : product.price,
      'inventory' : product.inventory,
      'quantity': 1
   });
},
```

```
import { Mongo } from 'meteor/mongo';
CartCollection = new Mongo.Collection('cart');
let CartSchema = new SimpleSchema({
   type: String,
   type: Number,
   optional: true
   type: String
   type: Number,
   decimal: true
   type: Number
   type: Number,
   defaultValue: 1,
   optional: true
 department: {
   type: String,
   optional: true
CartCollection.attachSchema(CartSchema);
export default CartCollection
```

## Chapter 3: Style Your React Components with Bootstra p and Material Design

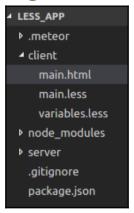

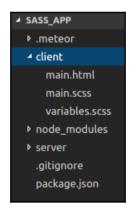

```
import React from 'react';
import { Meteor } from 'meteor/meteor';
import { render } from 'react-dom';
import { renderRoutes } from './routes';
import 'bootstrap/dist/css/bootstrap.css';

Meteor.startup(() => {
    render(renderRoutes(), document.getElementById('root'));
});
```

```
"scripts": {
    "start": "meteor run"
  "dependencies": {
  "babel-runtime": "6.18.0",
  "font-awesome": "^4.7.0",
    "meteor-node-stubs": "~0.2.0",
    "node-sass": "^3.13.1",
    "react-addons-pure-render-mixin": "^15.0.0",
    "react-dom": "^15.0.0",
"react-fontawesome": "^1.5.0",
    "tether": "^1.4.0"
"main": "server/index.js",
 "browser": "client/index.js",
 "author": "Dobrin Ganev",
"license": "ISC",
"description": "",
 "devDependencies": {
    "babel": "^6.3.26",
    "babel-core": "^6.3.26",
    "babel-loader": "^6.2.0",
    "babel-plugin-add-module-exports": "^0.1.2",
    "babel-plugin-react-transform": "^2.0.0",
    "babel-plugin-transform-decorators-legacy": "^1.3.2",
    "babel-preset-es2015": "^6.3.13", "babel-preset-react": "^6.3.13",
    "babel-preset-stage-0": "^6.3.13",
    "css-loader": "^0.23.0",
"expose-loader": "^0.7.1",
    "extract-text-webpack-plugin": "^0.9.1",
    "file-loader": "^0.8.5",
"font-awesome": "^4.7.0",
    "less": "^2.3.1",
    "node-sass": "^3.4.2",
    "react-transform-catch-errors": "^1.0.0",
    "react-transform-hmr": "^1.0.1",
    "redbox-react": "^1.2.0",
"sass-loader": "^3.1.2",
    "style-loader": "^0.13.0",
    "url-loader": "^0.5.7",
    "webpack": "^1.13.0",
    "webpack-hot-middleware": "^2.10.0"
```

```
✓ components
✓ Cart

Cart.js
index.js
style.scss
variables.scss
```

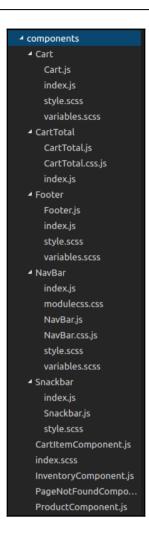

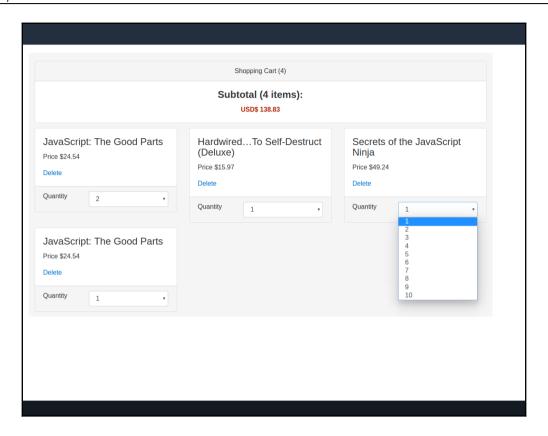

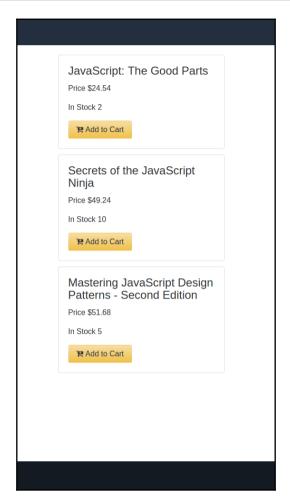

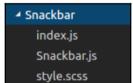

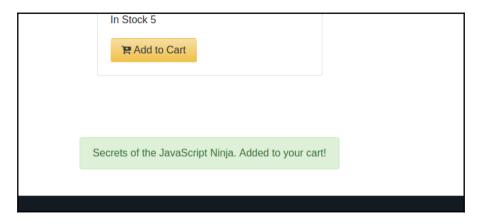

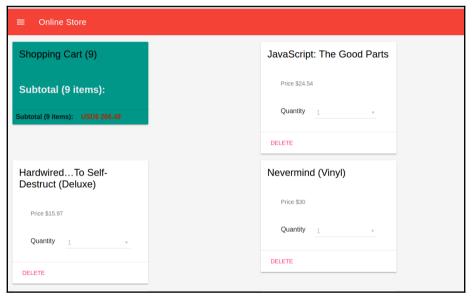

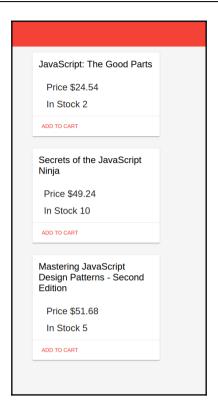

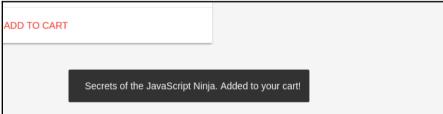

## **Chapter 4: Real-Time Twitter Streaming**

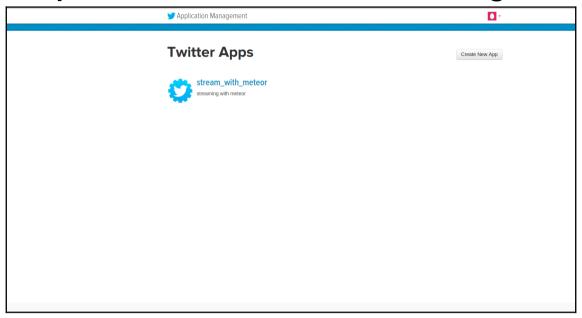

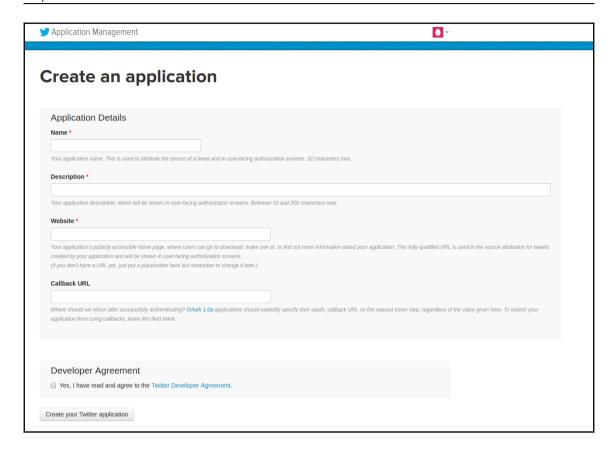

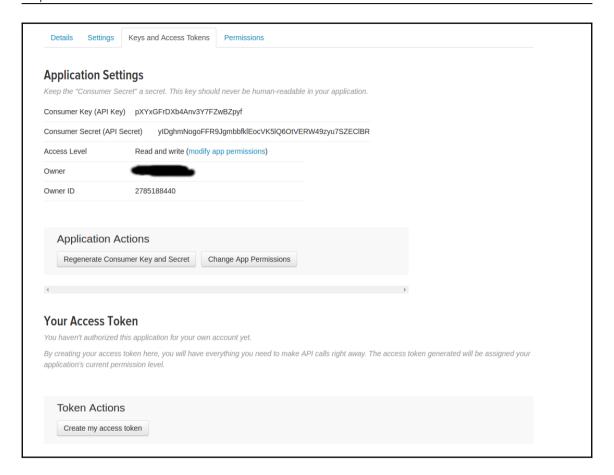

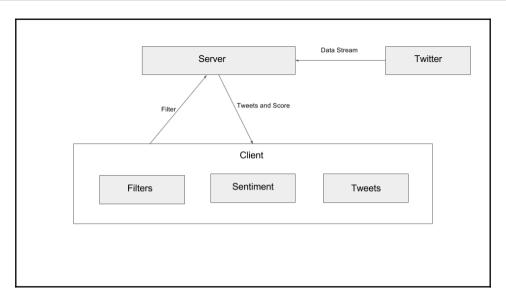

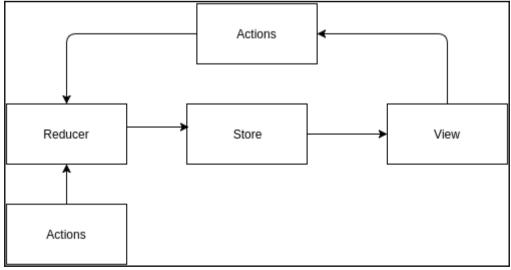

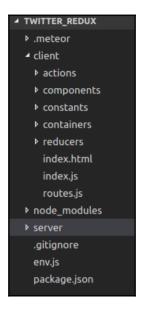

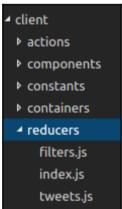

```
import {ADD_FILTER, DELETE_FILTER, EDIT_FILTER, SELECT_FILTER} from '../constants/ActionTypes'
   active: false
export default function filters(state = initialState, action) {
 switch (action.type) {
   case ADD_FILTER:
         id: state.reduce((maxId, filter) => Math.max(filter.id, maxId), -1) + 1,
          text: action.text,
    case DELETE_FILTER:
     return state.filter(filter => filter.id !== action.id)
    case EDIT_FILTER:
     return state.map(filter => filter.id === action.id
          text: action.text
        : filter)
    case SELECT_FILTER:
     return state.map(filter => filter.id === action.id
         active: true
      return state
```

```
import * as types from '../constants/ActionTypes'
export const addFilter = text => ({type: types.ADD_FILTER, text})
export const deleteFilter = id => ({type: types.DELETE_FILTER, id})
export const editFilter = (id, text) => ({type: types.EDIT_FILTER, id, text})
export const selectFilter = (id) => ({type: types.SELECT_FILTER, id})

export const track = filter => {
    return dispatch => {
        Meteor.call('track_phrase', filter.phrase, err => {
            if (!err) {
                 dispatch(selectFilter(filter.id));
            }
            //do something if you have an erro. another action
        })
    }
}
```

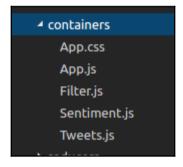

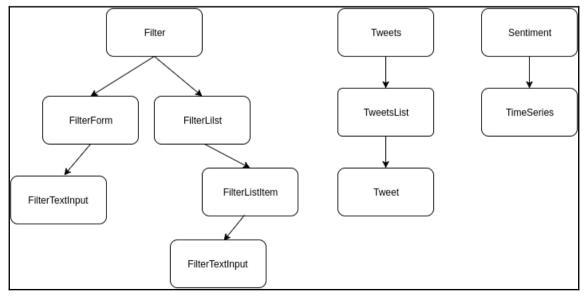

```
import React, {Component, PropTypes} from 'react'
export default class FilterTextInput extends Component {
 static propTypes = {
   onSave: PropTypes.func.isRequired,
   text: PropTypes.string,
   placeholder: PropTypes.string,
   editing: PropTypes.bool,
   newFilter: PropTypes.bool
 state = {
   text: this.props.text || ''
 handleSubmit = e => {
   const text = e.target.value.trim()
   if (e.which === 13) {
     this.props.onSave(text)
      if (this.props.newFilter) {
 handleChange = e => {
   this.setState({text: e.target.value})
 handleBlur = e => {
   if (!this.props.newFilter) {
     this.props.onSave(e.target.value)
 render() {
     className="form-control"
      type="text"
     placeholder={this.props.placeholder}
     autoFocus="true"
     value={this.state.text}
     onBlur={this.handleBlur}
     onChange={this.handleChange}
     onKeyDown={this.handleSubmit}/>)
```

```
render() {
 const {filter, deleteFilter, track} = this.props
 let element
 if (this.state.editing) {
   element = (<FilterTextInput</pre>
     text={filter.text}
      editing={this.state.editing}
      onSave={(text) => this.handleSave(filter.id, text)}/>)
   element = (
     <div className="row">
       <div className="col-sm-11">
          <div onDoubleClick={this.handleDoubleClick}>
            {filter.text}
       <div className="col-sm-1">
         <span onClick={() => deleteFilter(filter.id)}>
           <i className="fa fa-times" aria-hidden="true"></i>
 return (
      className={classnames("list-group-item", {'list-group-item-success': filter.active})}
      onClick={() => track({id: filter.id, phrase: filter.text})}>
      {element}
```

```
class Tweets extends React.Component {
  render() {
    const {tweets, filters} = this.props
    let filteredTweets = []
    let activeFilter = filters.filter(filter => filter.active === true)
    if (activeFilter[0]) {
      filteredTweets = tweets.filter(tweet => tweet.phrase === activeFilter[0].text);
    return (
        <TweetsList tweets={filteredTweets}/>
Tweets.propTypes = {
  tweets: PropTypes.array.isRequired,
  filters: PropTypes.array.isRequired
const mapStateToProps = (state, dispatch) => {
  return {tweets: state.tweets, filters: state.filters}
const generateComponent = connect(mapStateToProps)
export default generateComponent(Tweets);
```

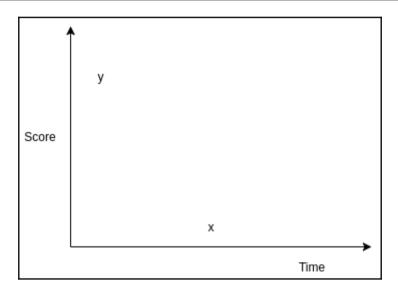

```
import React, {PropTypes} from 'react'
import {Link} from 'react-router'
import {connect} from 'react-redux'
import TimeSeries from '../components/TimeSeries'
class Sentiment extends React.Component {
   render() {
       const {tweets, filters} = this.props
        let filteredTweets = []
        let activeFilter = filters.filter(filter => filter.active === true)
        if (activeFilter[0]) {
            filteredTweets = tweets.filter(tweet => tweet.phrase === activeFilter[0].text);
                <TimeSeries data={filteredTweets}/>
Sentiment.propTypes = {
   tweets: PropTypes.array.isRequired,
    filters: PropTypes.array.isRequired
const mapStateToProps = (state) => ({tweets: state.tweets, filters: state.filters})
export default connect(mapStateToProps)(Sentiment)
```

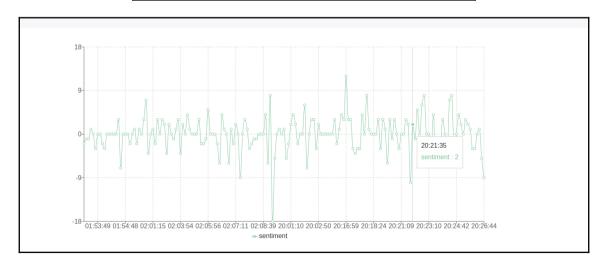

## Chapter 5: Developing Kanban Project Management To ol

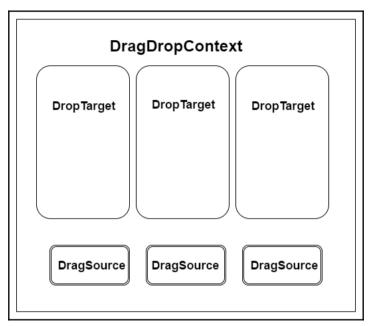

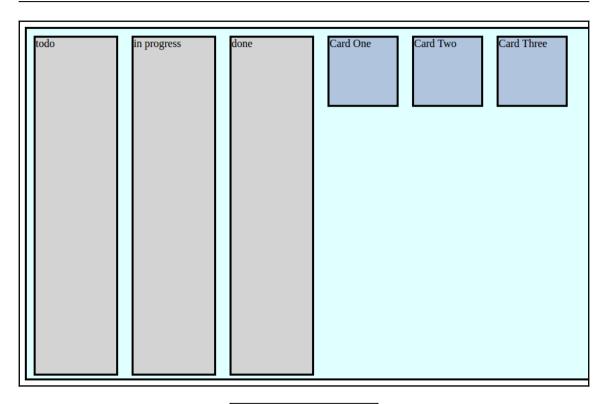

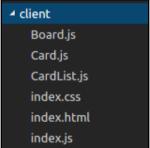

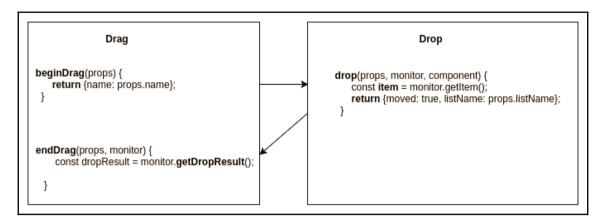

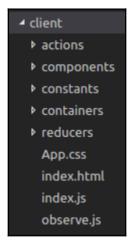

```
import * as types from '../constants/ActionTypes'
export const initialLoad = data => ({type: types.INITIAL_LOAD, data})
export const receiveCard = (id, title, task, status) => ({type: types.RECEIVE_CARD, id, title, task, status})
export const addCard = (id, title, task, status) => ({type: types.ADD_CARD, id, title, task, status})
export const deleteCard = id => ({type: types.DELETE_CARD, id})
export const updateCardStatus = (id, status) => ({type: types.UPDATE_STATUS, id, status})
export const initial_load = () => {
   return dispatch => {
        Meteor.call(|'initial_load', (err, data) => {
            if (!err) {
               dispatch(initialLoad(data))
export const add_Card = (data) => {
       Meteor.call('add_Card', data, (err, result) => {
                dispatch(addCard(result._id, result.title, result.task, result.status))
export const delete_Card = id => {
    return dispatch => {
       Meteor.call('delete_Card', id, (err) => {
                dispatch(deleteCard(id))
export const update_CardStatus = (id, status) => {
   return dispatch => {
        Meteor.call('update_CardStatus', {
            if (!err) {
                dispatch(updateCardStatus(id, status))
```

```
import {ADD_CARD, DELETE_CARD, UPDATE_STATUS, RECEIVE_CARD, INITIAL_LOAD} from '../constants/ActionTypes'
export default function cards(state = [], action) {
   switch (action.type) {
       case INITIAL_LOAD:
           return action.data;
       case ADD_CARD:
            if (state.filter(card => card._id === action.id).length > 0) {
               return state;
                   title: action.title,
                   task: action.task,
                    status: action.status
       case DELETE CARD:
           return state.filter(card => card._id !== action.id)
       case UPDATE_STATUS:
            return state.map(card => card._id === action.id
                    ...card,
                    status: action.status
               : card)
       case RECEIVE_CARD:
            if (state.filter(card => card._id === action.id).length > 0) {
                return state;
                    _id: action.id,
                    task: action.task,
           return state
```

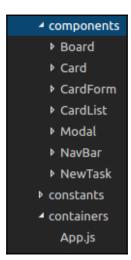

```
render() {
   const {cards, delete_Card, update_CardStatus, add_Card} = this.props
       <div className="container">
            <div className="row">
                <div className="col-sm-12"><NewTask add_Card={add_Card}/></div>
            <div className="row">
                <div className="col-sm-4">
                    <CardList
                        title={"To-Do"}
                        listName
                        ={"todo"}
                        delete_Card={delete_Card}
                        update_CardStatus={update_CardStatus}
                        cards={cards.filter((card) => card.status === "todo")}/>
                <div className="col-sm-4">
                    <CardList
                        title={"In Progress"}
                        listName
                        ={"inprogress"}
                        delete_Card={delete_Card}
                        update_CardStatus={update_CardStatus}
                        cards={cards.filter((card) => card.status === "inprogress")}/>
                <div className="col-sm-4">
                    <CardList
                        title={"Done"}
                        listName
                        ={"done"}
                        delete_Card={delete_Card}
                        update_CardStatus={update_CardStatus}
                        cards={cards.filter((card) => card.status === "done")}/>
```

```
✓ client

index.css

index.html

index.js

Modal.js
```

```
import React from 'react'
import {render} from 'react-dom'
import Modal from './Modal'
Meteor.startup(() => {
 class App extends React.Component {
   constructor(props) {
      super(props)
      this.state = {
       isModalOpen: false
    openModal() {
     this.setState({isModalOpen: true})
    closeModal() {
      this.setState({isModalOpen: false})
   render() {
         <button type="button" onClick={() => this.openModal()}>Open Modal
         <Modal isOpen={this.state.isModalOpen} onClose={() => this.closeModal()}></Modal>
 render(
    <App/>, document.getElementById('root'));
```

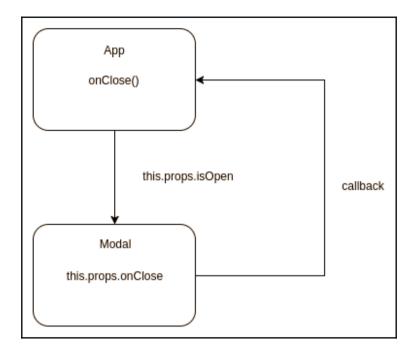

```
import React, {Component, PropTypes} from 'react'
import Modal from '../Modal'
import CardForm from '../CardForm'
class NewTask extends Component {
    constructor(props) {
       super(props)
        this.state = {
            isModalOpen: false
    openModal() {
       this.setState({isModalOpen: true})
    closeModal() {
       this.setState({isModalOpen: false})
    render() {
                    type="button"
                    className="btn btn-success btn-lg"
                    onClick={() => this.openModal()}>Create Task</button>
                <Modal isOpen={this.state.isModalOpen} onClose={() => this.closeModal()}>
                    <CardForm add_Card={this.props.add_Card} onClose={() => this.closeModal()}/>
export default NewTask
```

```
import React, {PropTypes, Component} from 'react';
import {DropTarget} from 'react-dnd';
import Card from '../Card'
const ItemTypes = {
   CARD: 'card'
const spec = {
   drop(props, monitor, component) {
       return {listName: props.listName};
function collect(connect, monitor) {
       connectDropTarget: connect.dropTarget()
class CardList extends Component {
   static propTypes = {
       connectDropTarget: PropTypes.func.isRequired
    render() {
       const {listName, cards,delete_Card,connectDropTarget, update_CardStatus, title } = this.props;
       return connectDropTarget(
            <div className="list-card">
                <div className="card-block">
                   <h3 className="card-title">{title}</h3>
                {cards.map(card =>
                     <Card key={card._id} {...card}
                    update_CardStatus={update_CardStatus}
                   delete_Card={delete_Card}/>)}
export default DropTarget(ItemTypes.CARD, spec, collect)(CardList);
```

```
import React, {Component, PropTypes} from 'react'
import {DragSource} from 'react-dnd'
const ItemTypes = { CARD: 'card' };
const style = {margin: '8px' };
const source = {
   beginDrag(props) {
       return {title: props.title, _id: props._id};
   endDrag(props, monitor) {
       const item = monitor.getItem();
       const dropResult = monitor.getDropResult();
       if (dropResult) {
           props.update CardStatus(item. id, dropResult.listName);
const collect = (connect, monitor) =>{
       connectDragSource: connect.dragSource()
class Card extends Component {
   render() {
       const {task, title, _id, update_CardStatus,delete_Card, connectDragSource} = this.props;
       return connectDragSource(
           <div className="card" style={{...style}}>
               <div className="card-block">
                   <h4 className="card-title">{title}</h4>
                   {task}
                   <div className="btn btn-danger" onClick={() => delete_Card(_id)}>DELETE</div>
export default DragSource(ItemTypes.CARD, source, collect)(Card);
```

## Chapter 6: Building a Real-Time Search Application

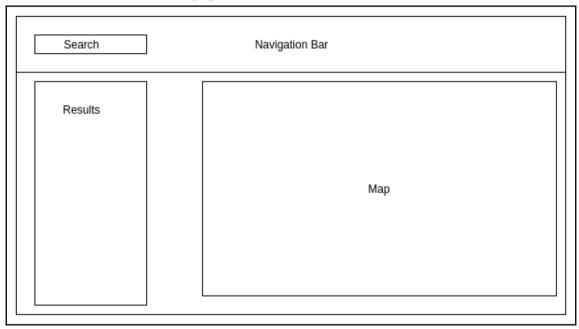

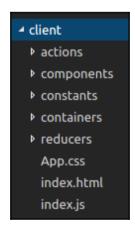

```
import {QUERY, RECEIVE_RESULT, GO_TO} from '../constants/ActionTypes'
export default function search(state = {
    isFetching: false,
    result: [],
   lat: 40.7484,
   lng: -73.9857,
    restaurant_name: '',
    cuisine: ''
}, action) {
    switch (action.type) {
        case QUERY:
                ...state,
                query_string: action.query_string,
                isFetching: true
        case RECEIVE_RESULT:
            return {
                ...state,
                result: action.result,
                isFetching: false
        case GO_TO:
                ...state,
                lat: action.lat,
                lng: action.lng,
                restaurant_name: action.restaurant_name,
                cuisine: action.cuisine
        default:
            return state
```

```
import React, {Component, PropTypes} from 'react'
class SearchForm extends Component {
    constructor(props) {
        super(props);
        this.state = {
            query_string: ''
        this.handleChange = this.handleChange.bind(this);
        this.handleSubmit = this.handleSubmit.bind(this);
    handleChange(event) {
        this.setState({query_string: event.target.value});
    handleSubmit(event) {
        event.preventDefault()
        this.props.search(this.state.query_string)
    render() {
            <form className="form-inline" onSubmit={this.handleSubmit}>
                    className="form-control mr-sm-2"
                    type="text"
                    placeholder="Search"
                    autoFocus="true"
                    value={this.state.query_string}
                    onChange={this.handleChange}/>
                <button className="btn btn-outline-success my-2 my-sm-0">Search</button>
export default SearchForm
```

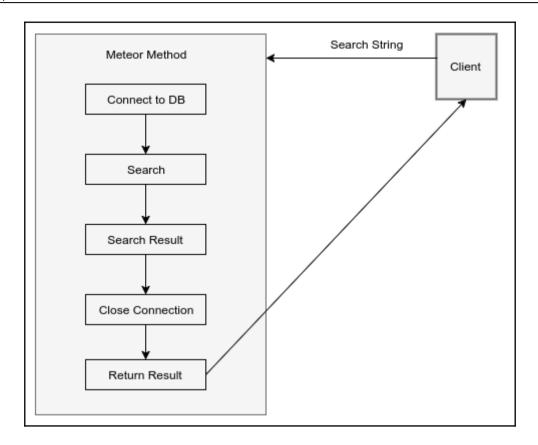

```
SearchForm
                handleSubmit(event) {
                     this.props.search(this.state.query_string)
  Actions
         export const search = (query_string) => {
    return dispatch => {
                urn drapatch (diery(query_string))
Meteor.call('search_with_fibers', query_string, (err, result) => {
  Server
                  Meteor.methods({
                    search_with_fibers(query_string) {
                      let future = new Future();
                      MongoClient.connect(url, (err, db) => {
                         let col = db.collection('restaurants');
                             $search: query_string
                             score: {
    $meta: "textScore"
                             $meta: "textScore"
                      return future.wait()
```

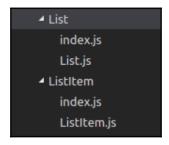

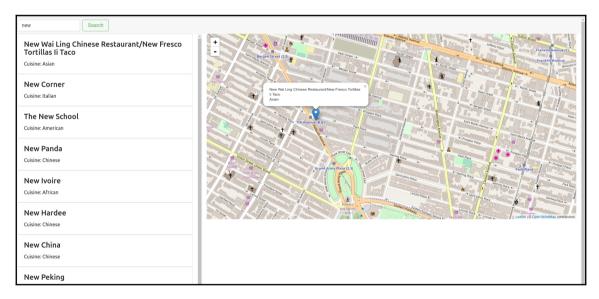

## **Chapter 7: Real-Time Maps**

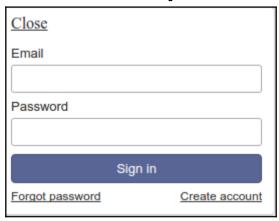

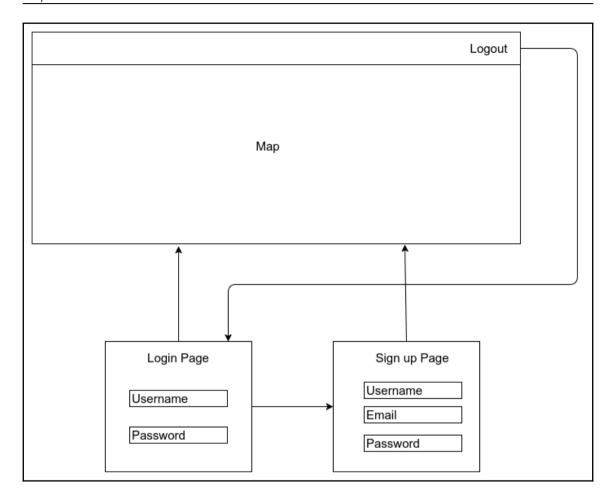

- ✓ client
   → actions
   → components
   → constants
   → containers
   → reducers
   App.css
   index.html
   index.js
   observe.js
   routes.js
- ✓ containers
   ✓ App

   App.js
   index.js
   Login
   index.js
   Login.js

   ✓ Signup

   index.js
   Signup
   index.js

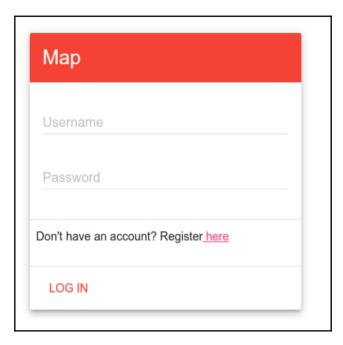

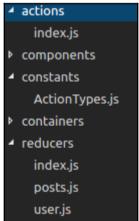

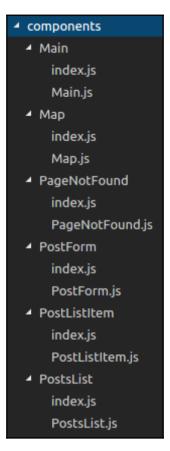

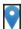

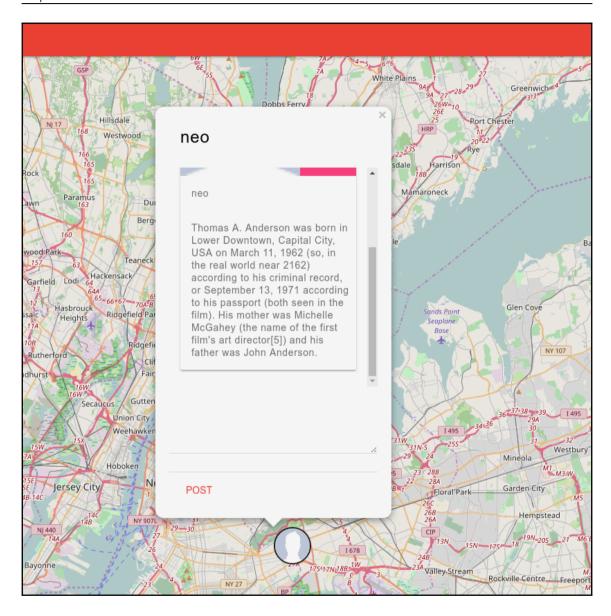

## Chapter 8: Build a Chatbot with Facebook's Messenger Platform

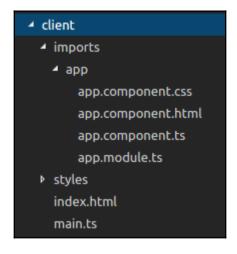

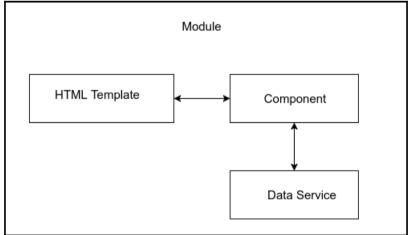

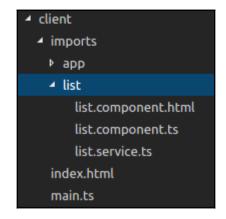

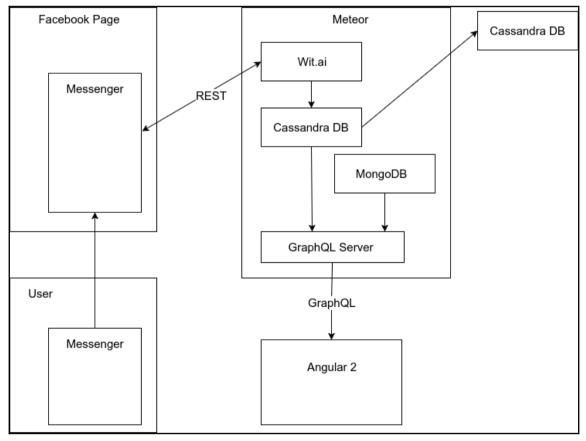

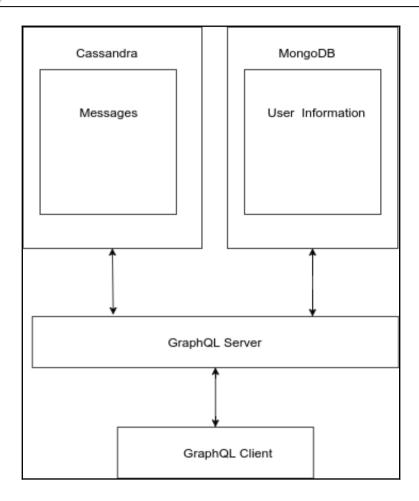

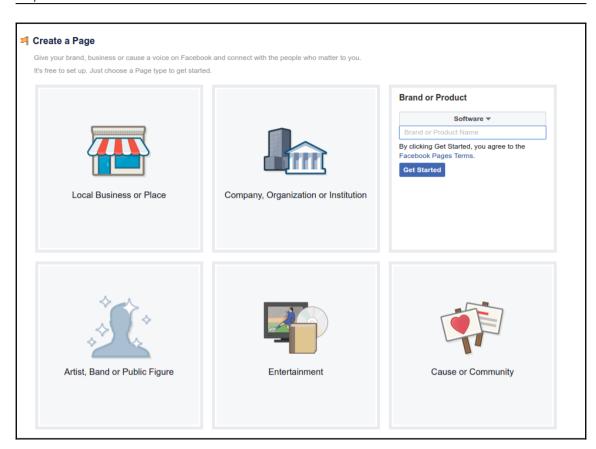

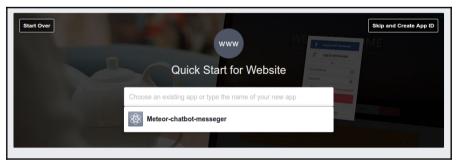

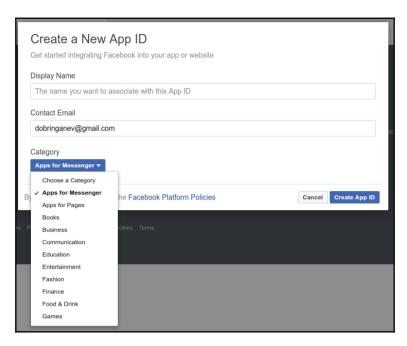

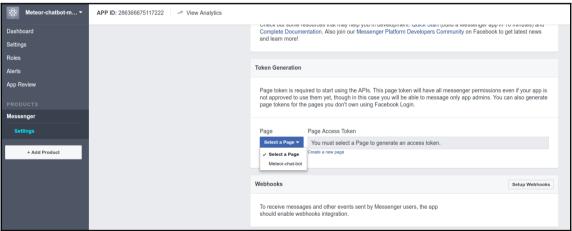

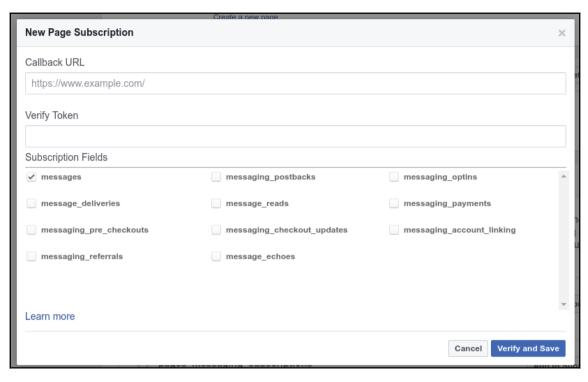

```
ngrok by @inconshreveable
                                                                 (Ctrl+C to quit)
                              online
                              2.1.18
Version
Region
                              United States (us)
Web Interface
                              http://127.0.0.1:4040
                              http://2dc40bc0.ngrok.io -> localhost:3000
Forwarding
                              https://2dc40bc0.ngrok.io -> localhost:3000
Forwarding
Connections
                              ttl
                                                       rt5
                                      opn
                                               rt1
                                                               p50
                                                                        p90
                              б
                                       1
                                               0.02
                                                       0.01
                                                               126.32 126.77
HTTP Requests
GET /app/105605e340215f065547d888ee0cc2c5<u>816eb8a7.map</u>
GET /packages/8024f6bce97bd768bcff7fc9d76449e74f051e36.m 200 OK
GET /packages/9651dba61aa212828975b89e7c889af540c6a5da.m 200 OK
GET /packages/8645fc685d558a15e6207c847f5709d20f6a14d9.m 200 OK
GET /packages/90f037f47abee1e74ba80360e6b3f3dbaa792260.m 200 OK
GET /packages/a3be1ee923a6fc933f063c7f8de3e15243e12f47.m 200 OK
GET /sockjs/939/bvwfs7hk/websocket
                                                          101 Switching Protocols
GET /favicon.ico
                                                          404 Not Found
   /sockis/info
                                                          200 OK
```

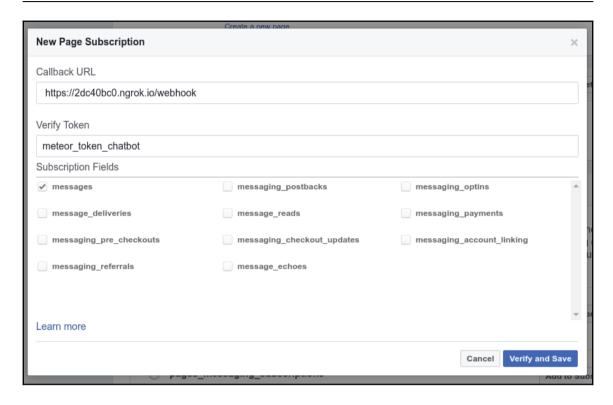

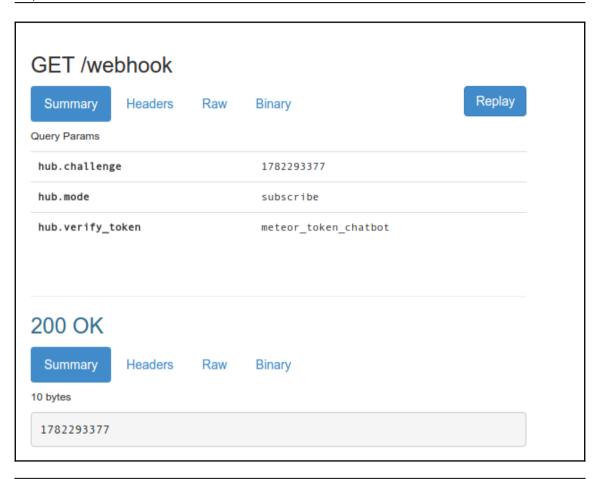

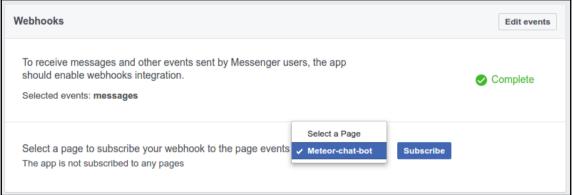

## POST /webhook Replay Headers Raw Binary Summary 275 bytes application/json "object": "page", "entry": [ "id": "1677545705872197", "time": 1490072697677, "messaging": [ { "sender": { "id": "1279113062177466" "recipient": { "id": "1677545705872197" "timestamp": 1490072697577, "message": { "mid": "mid.\$cAAWvTDUGRoFhIIZC6Va70D53IRYP", "seq": 1253, "text": "testing it" ]

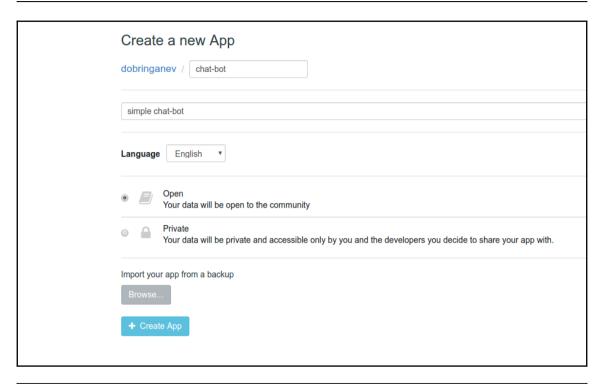

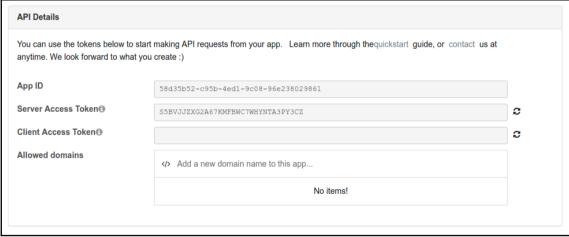

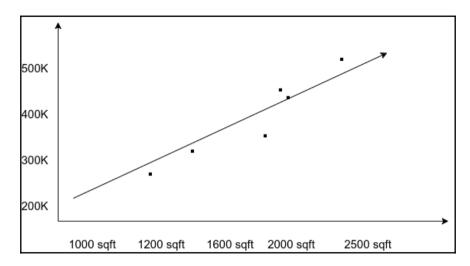

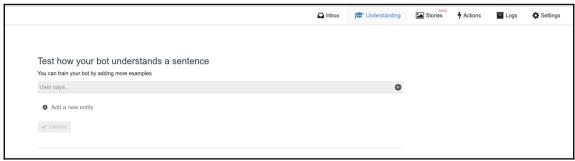

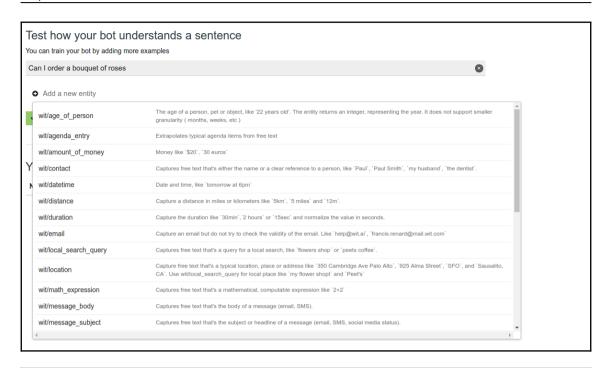

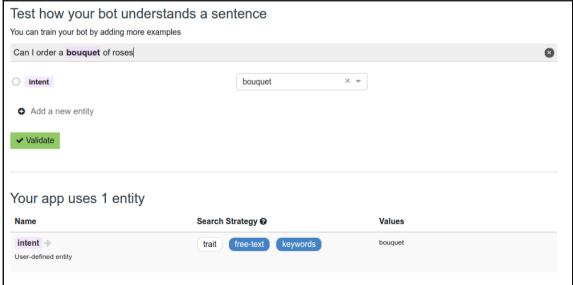

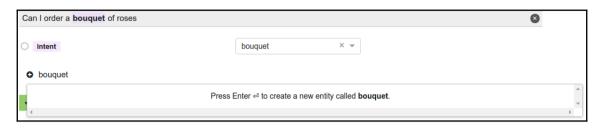

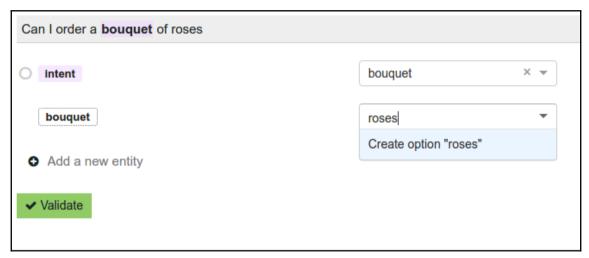

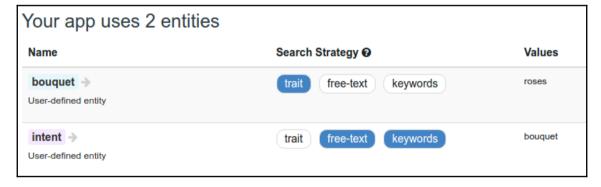

bouquet ->

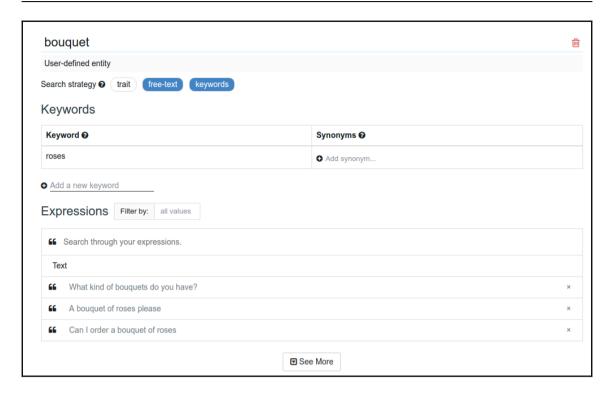

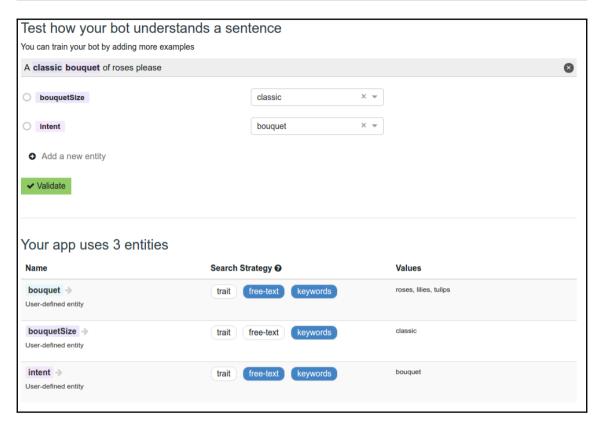

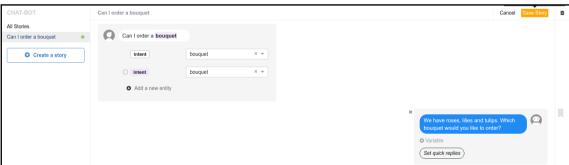

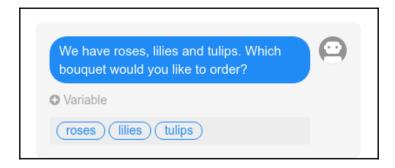

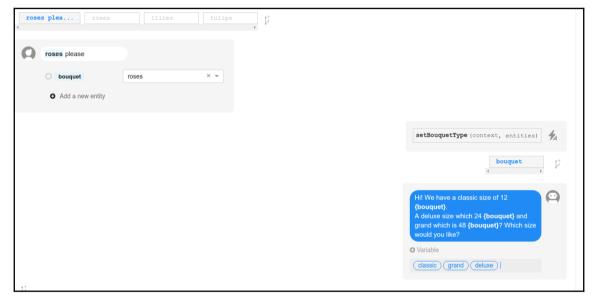

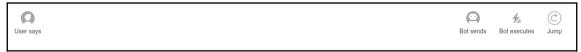

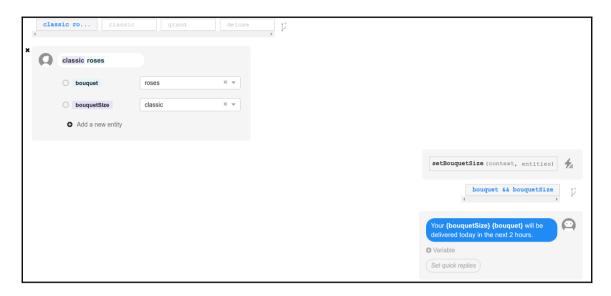

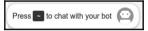

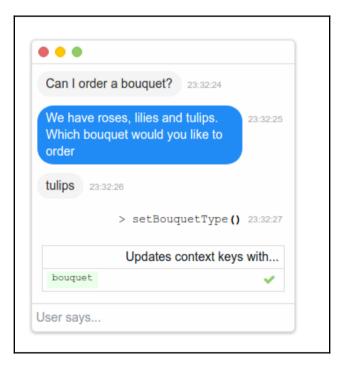

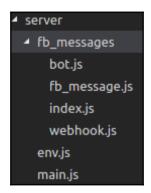

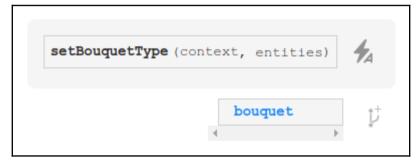

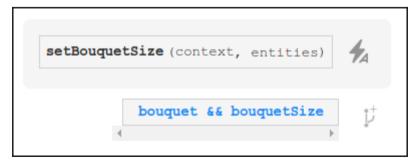

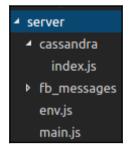

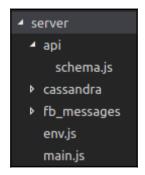

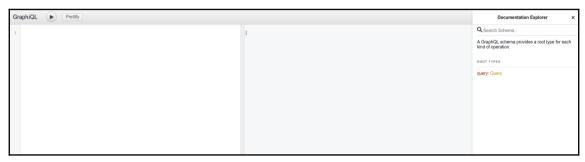

## **Chapter 9: Build Internet of Things Platform**

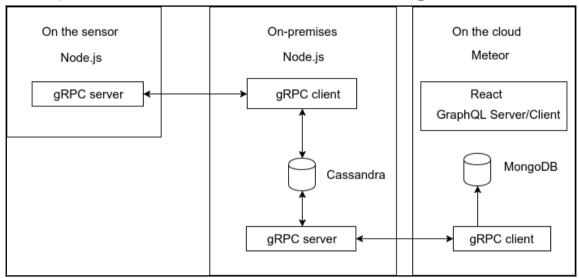

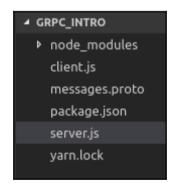

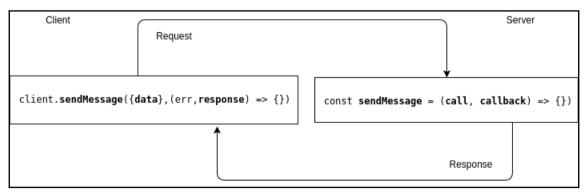

```
call = client.clientStream((err, response) => { })
call.write({message})
call.end();

Server

const clientStream = (call, callback) => {
    call.on('data', (message) => {//incoming message})
    call.on('end', () => { callback({data})
    })
}
```

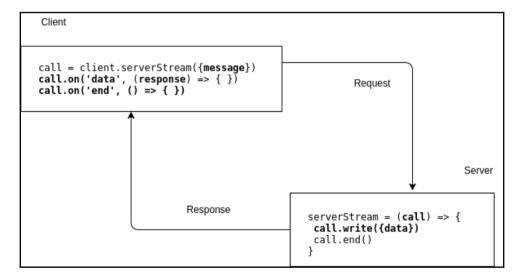

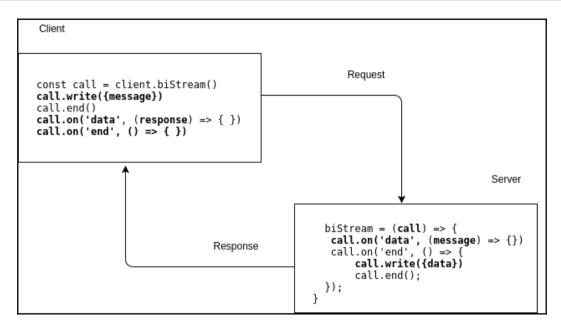

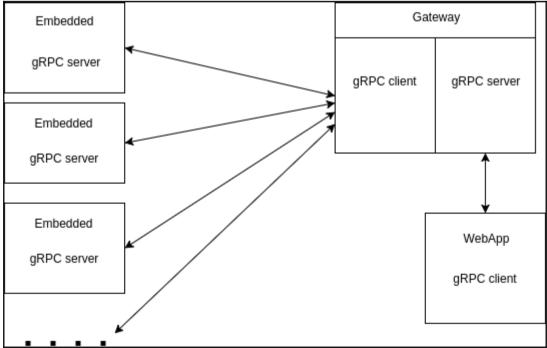

■ GRPC\_EMBEDDED

■ node\_modules
package.json
server.js
temperature.proto
yarn.lock

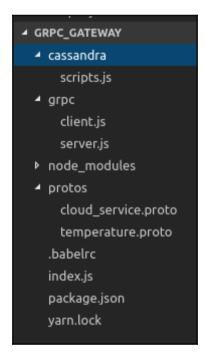

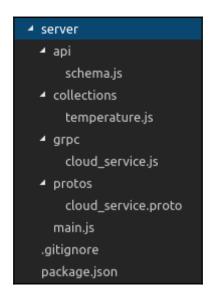

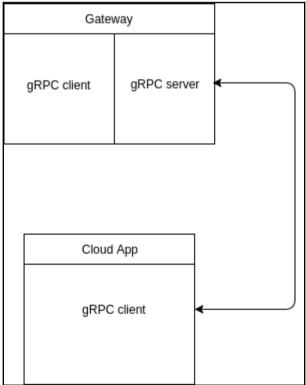

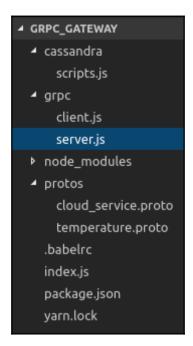

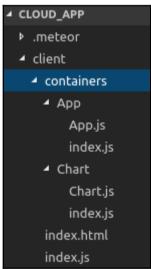

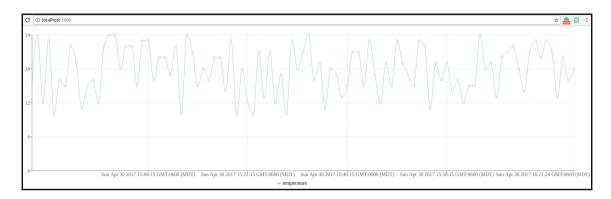